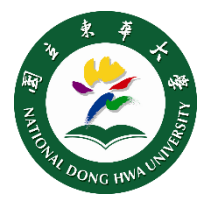

## **SSL VPN Apple Mac 設定說明**

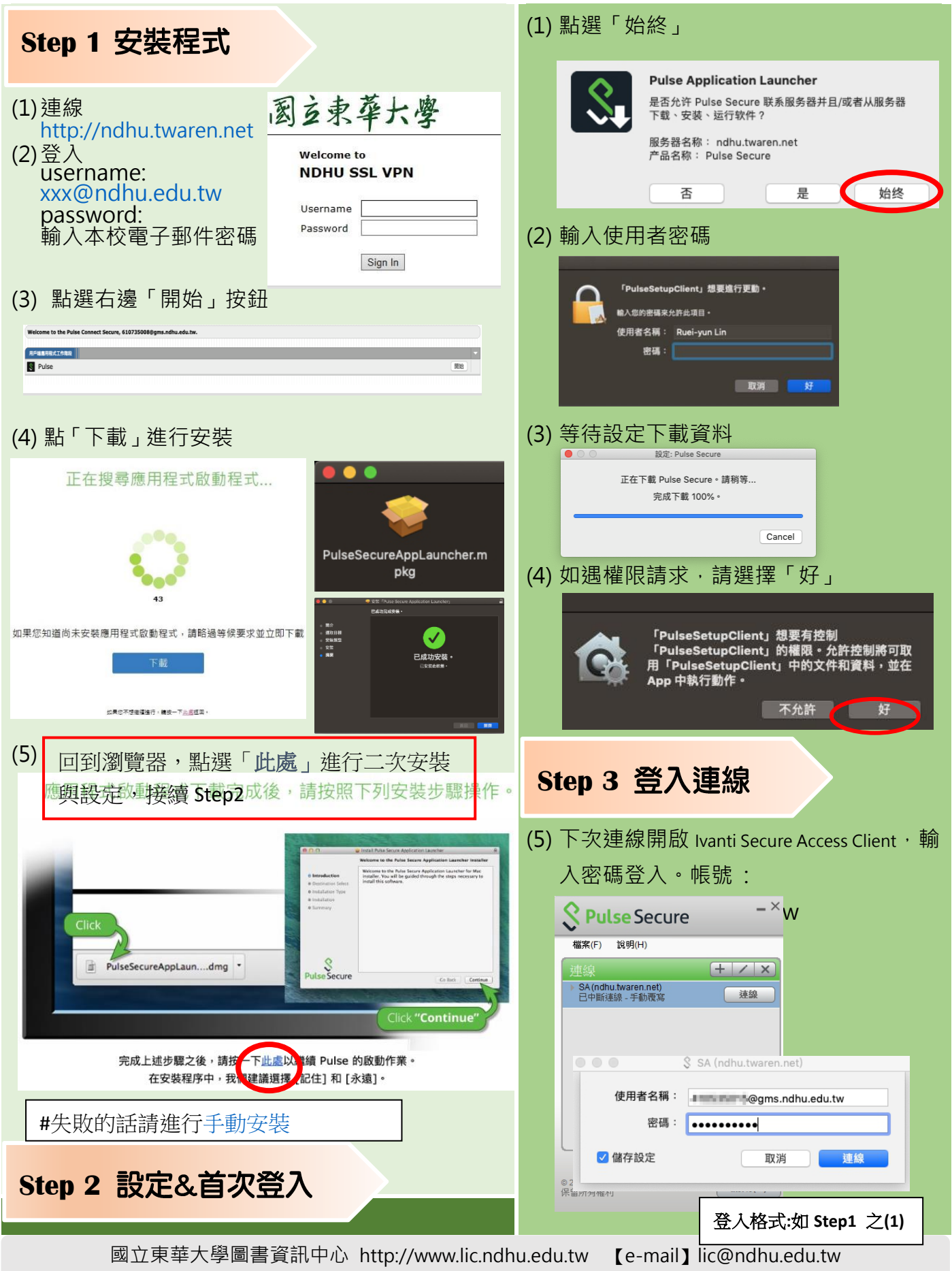